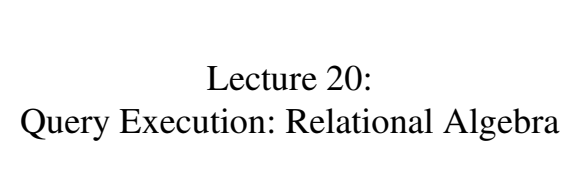

Friday, November 17, 2006

1

5

## DBMS Architecture

How does a SQL engine work ?

- SQL query  $\rightarrow$  relational algebra plan
- Relational algebra plan → Optimized plan

2

• Execute each operator of the plan

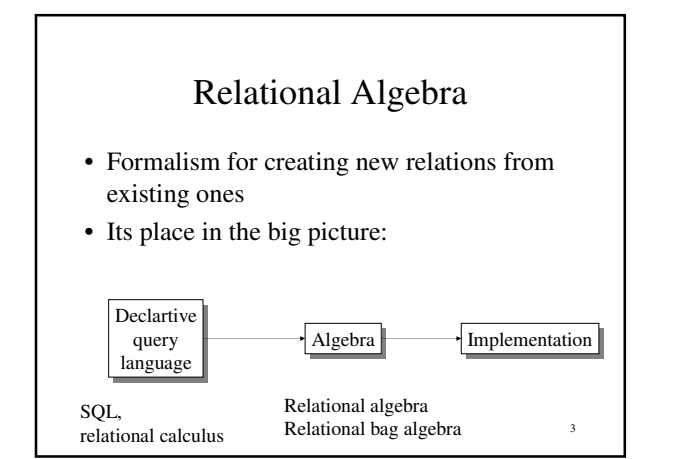

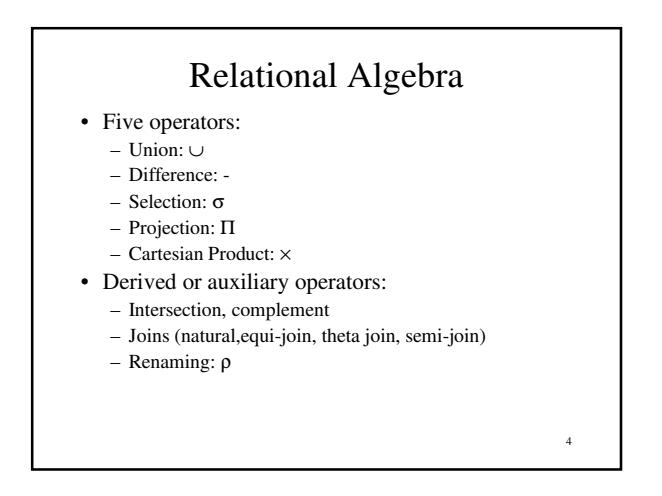

# 1. Union and 2. Difference

- R1 ∪ R2
- Example: – ActiveEmployees ∪ RetiredEmployees
- $R1 R2$
- Example: – AllEmployees -- RetiredEmployees

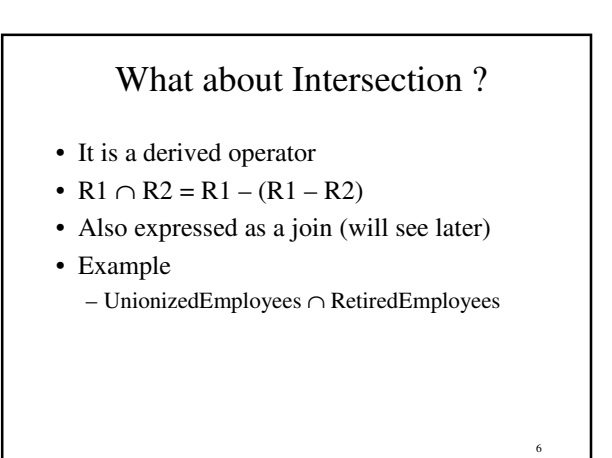

## 3. Selection

- Returns all tuples which satisfy a condition
- Notation:  $\sigma_c(R)$
- Examples
	- $\sigma_{\text{Salary } \rightarrow 40000}$  (Employee)
	- $\sigma_{\text{\tiny name} = \text{``Smith''}}$  (Employee)
- The condition c can be  $=, <, \le, >, \ge, \le$

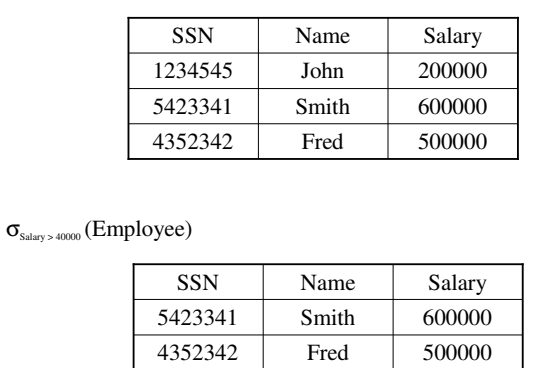

8

# 4. Projection

- Eliminates columns, then removes duplicates
- Notation:  $\Pi_{\text{Al},\dots,\text{An}}(R)$
- Example: project social-security number and names:
	- $\Pi_{\text{SSN, Name}}$  (Employee)
	- Output schema: Answer(SSN, Name)

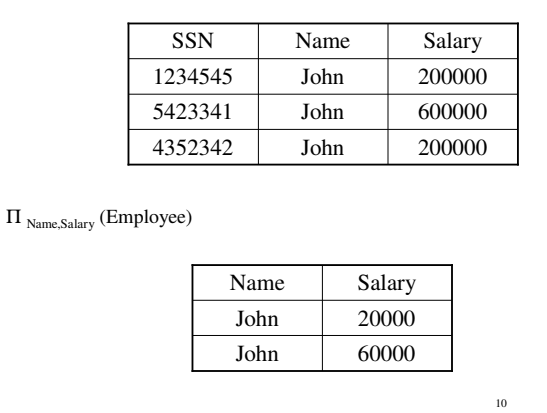

# 5. Cartesian Product

- Each tuple in R1 with each tuple in R2
- Notation:  $R1 \times R2$
- Example:
	- Employee × Dependents
- Very rare in practice; mainly used to express joins

**Employee**  Name SSN<br>John 99999 John 999999999 7777777777777

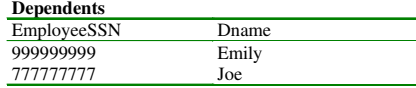

#### **Employee x Dependents**

**Cartesian Product Example** 

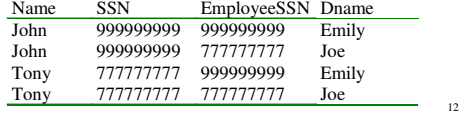

11

7

# Relational Algebra

- Five operators:
	- Union: ∪
	- Difference: -
	- Selection: σ
	- Projection: Π
	- Cartesian Product: ×
- Derived or auxiliary operators: – Intersection, complement
	- Joins (natural,equi-join, theta join, semi-join)

13

– Renaming: ρ

Renaming • Changes the schema, not the instance • Notation:  $\rho_{B1,...,Bn} (R)$ • Example: – ρLastName, SocSocNo (Employee) – Output schema: Answer(LastName, SocSocNo)

14

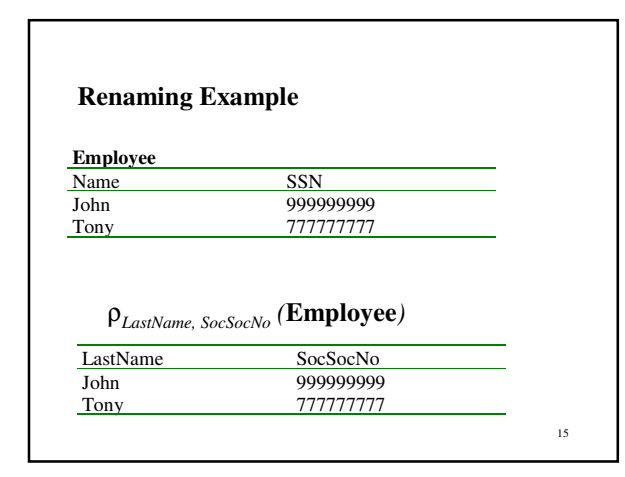

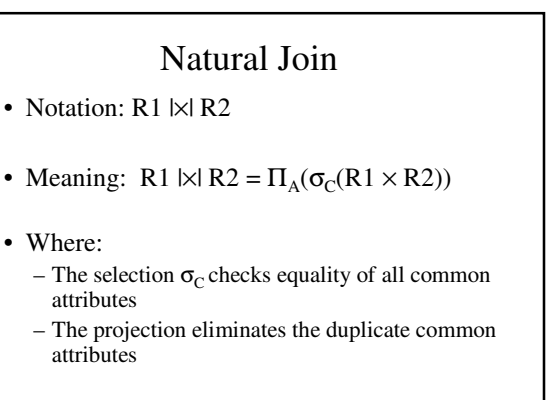

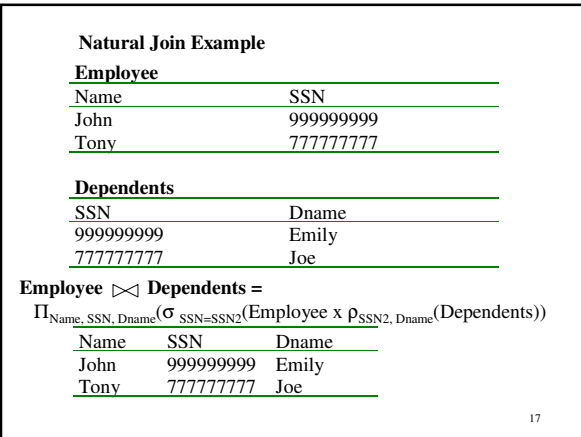

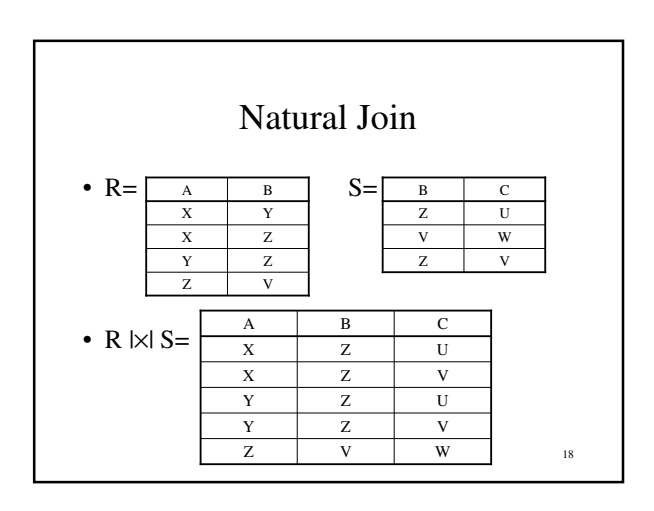

### Natural Join

- Given the schemas  $R(A, B, C, D), S(A, C, E),$ what is the schema of  $R \Join S$ ?
- Given  $R(A, B, C)$ ,  $S(D, E)$ , what is  $R \mid \times \mid S \mid ?$
- Given  $R(A, B)$ ,  $S(A, B)$ , what is  $R \Join S$  ?

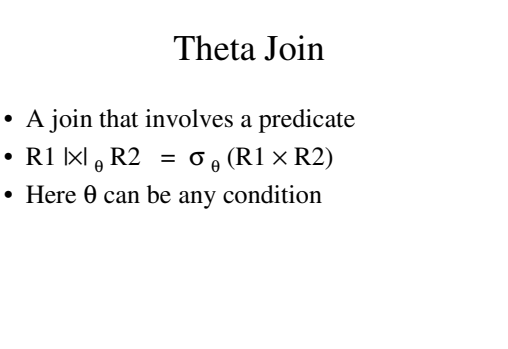

20

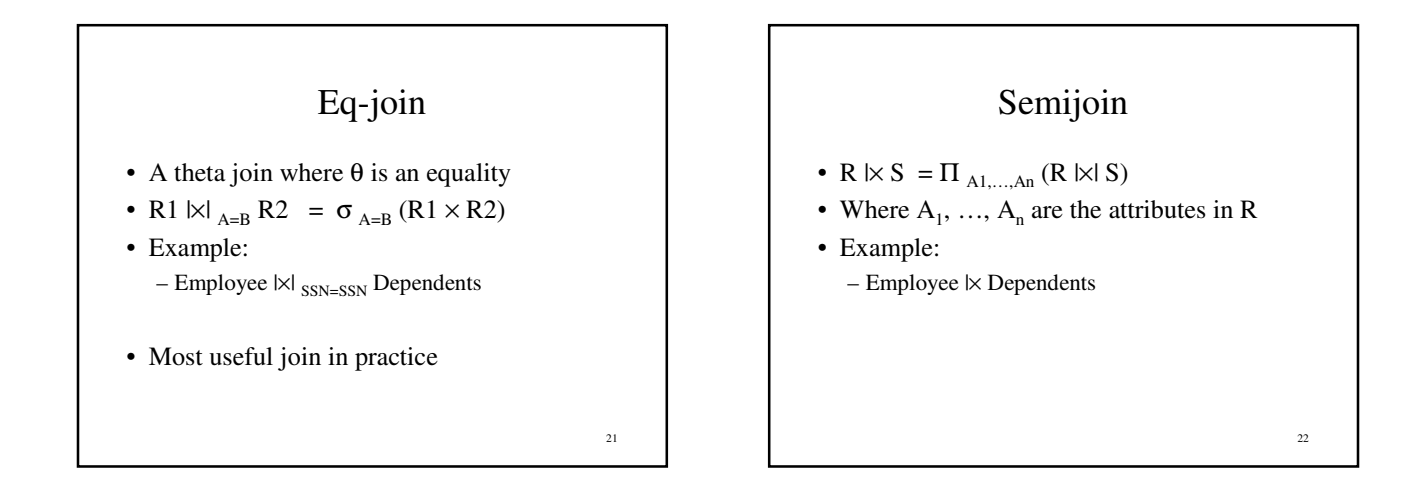

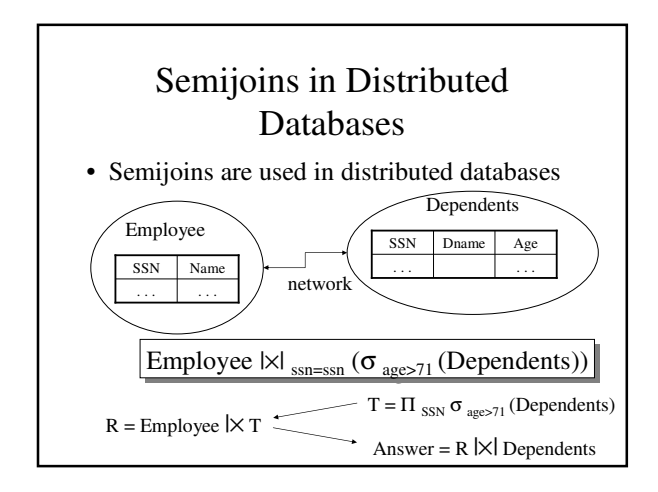

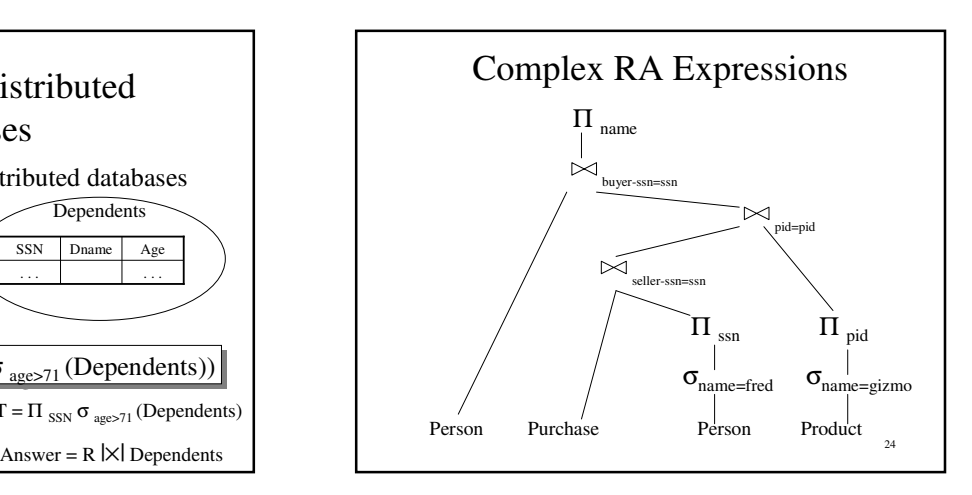

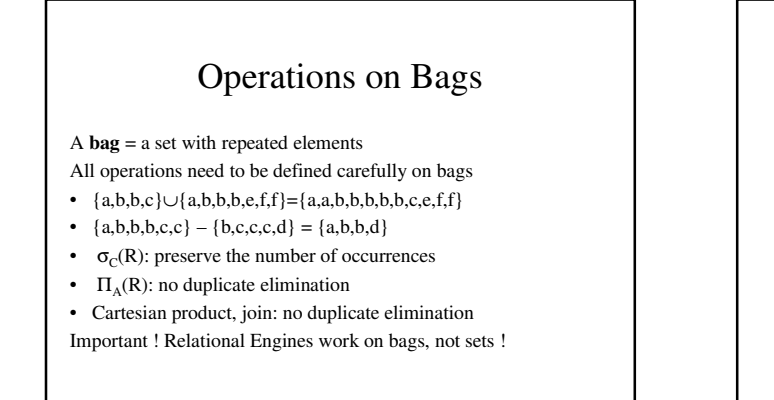

25

Reading assignment:  $5.3 - 5.4$  25

## Note: RA has Limitations !

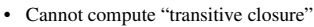

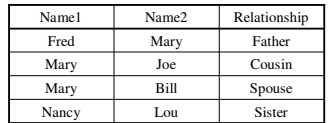

• Find all direct and indirect relatives of Fred

• Cannot express in RA !!! Need to write C program

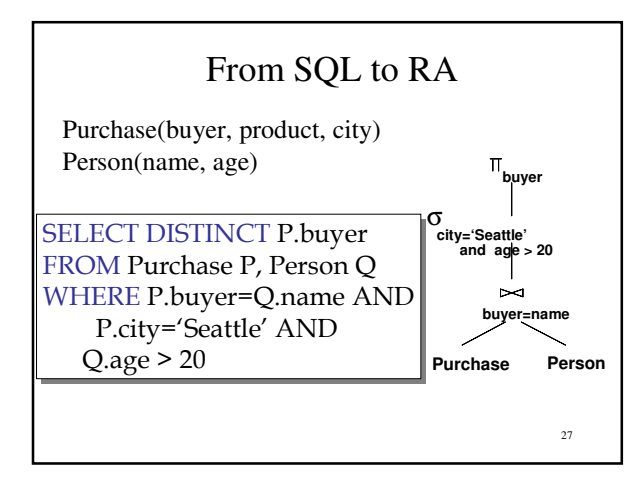

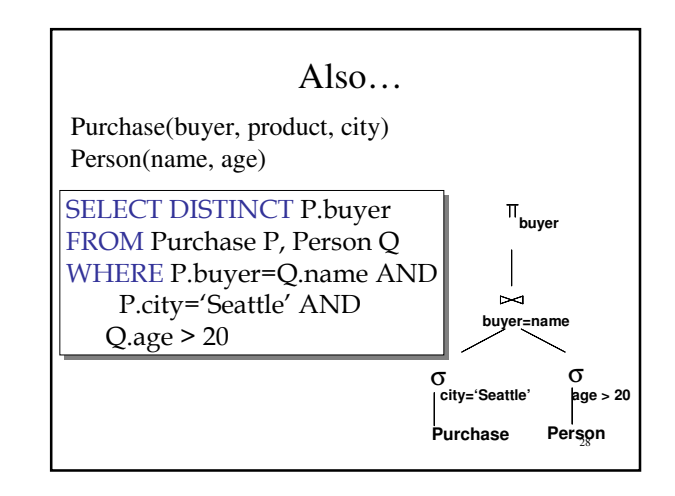

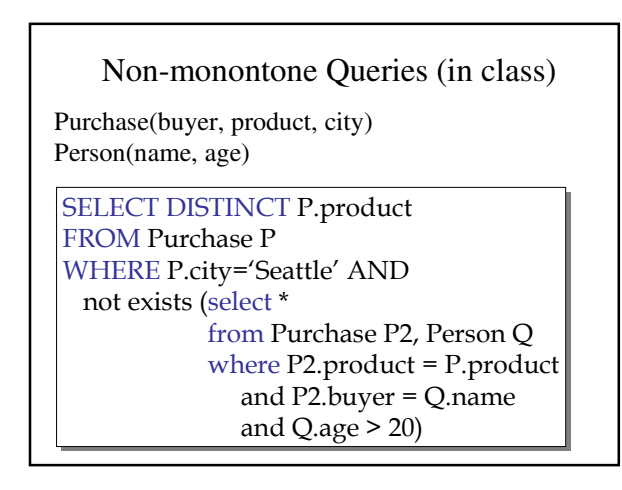

# Extended Logical Algebra Operators (operate on Bags, not Sets)

- Union, intersection, difference
- Selection σ
- Projection Π
- Join |x|
- Duplicate elimination δ
- Grouping γ
- Sorting τ

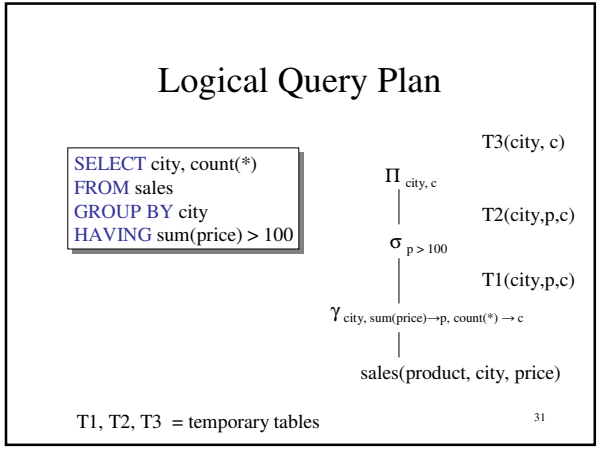

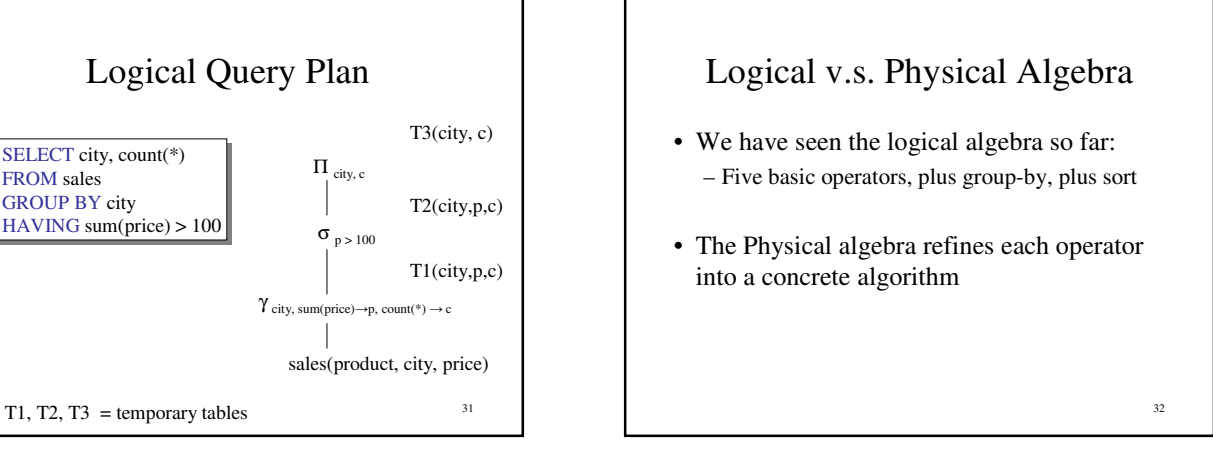

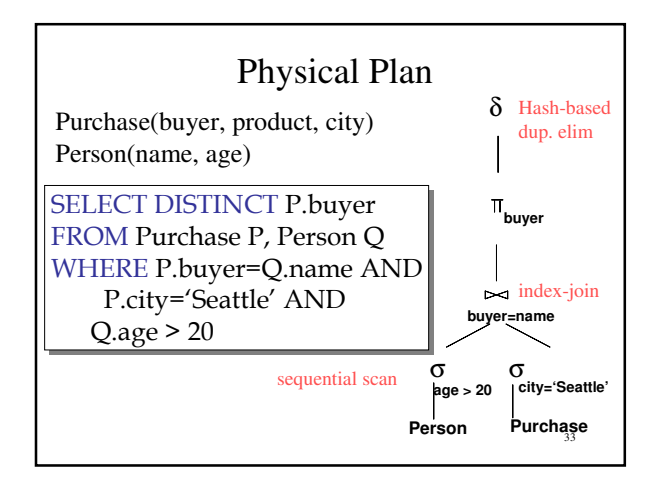

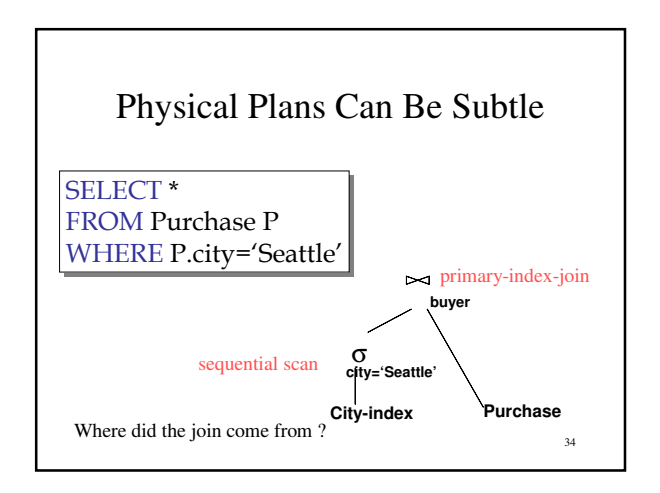